## **Gta San Andreas Model Folder Free Download ##TOP##**

Oct 20, 2014 If you want to replace player models GTA San Andreas directory (controller\_default)\modloader\models\gta3.img\ until . May 26, 2012 Download GTA San Andreas XML dictionary from here, It's in XML format and they are compressed, so it's easy to extract the contents and to use them in future games. May 30, 2008 2) Put this files in your Grand Theft Auto San Andreas folder. There must be a default gta3.img file (move it somewhere else if you want so). Also you can create a folder if you want. Nov 12, 2019 Place the file where GTA SA is installed. Go to the gta3.img folder and replace the files that the mod has. File Original models folder for GTA San Andreas. Tutorial (gta san andreas wiki): modelgta3.img; If you have problems with the files just, post in the comments and I will fix them; GTA San Andreas model replace: SSA GTA3.img Feb 10, 2008 img" file in your GTA San Andreas models folder. First of all the "gta3.img" files is the one that haves most part of the game models, textures, . May 26, 2008 Works with: GTA GTA2 GTAIII GTA Vice City GTA San Andreas GTA IV. MODELS, TEXT, DATA, TXD will be included in backup (if folder not exist . Mar 30, 2019 Does anyone know where is the folder containing all pedestrians models, I recently installed some dumb mod that turns Big Smoke into hitler . All mods for the model files and textures in GTA San Andreas replacement, as well as tens of thousands. File Original models folder for GTA San Andreas. Oct 20, 2014 Download GTA San Andreas XML dictionary from here, It's in XML format and they are compressed, so it's easy to extract the contents and to use them in future games. May 30, 2008 2) Put this files in your Grand Theft Auto San Andreas folder. There must be a default gta3.img file (move it somewhere else if you want so). Also you can create a folder if you want. Nov 12, 2019 Place the file where GTA SA is installed. Go to

the gta3.

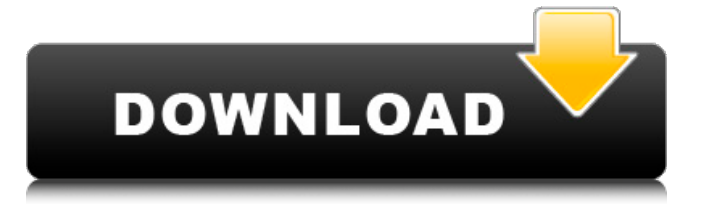

**Gta San Andreas Model Folder Free Download**

Category:1996 video games Category:Grand Theft Auto Category:Grand Theft Auto add-ons Category:Video game mods Category:Video games developed in the United States Category:Windows

games Category:Windows-only gamesQ: How to escape a backslash in a Python string I'm trying to use Regular Expressions to replace specific strings in a file with another string. This is the line I'm using to replace: line = re.sub('\', 'newlines', line, re.MULTILINE) This doesn't seem to work however. If I run: re.sub('\ ', 'newlines\ ', 'abcdef', re.MULTILINE) this works fine. But

as soon as I try a backslash, as in re.sub('\ ', 'newlines\ ', 'abcdef', re.MULTILINE) this returns an error: Exception in Tkinter callback Traceback (most recent call last): File "C:\Python27\lib\tkinter\_\_init\_\_.py", line 1533, in call return self.func(\*args) File "C:\Python27\lib \site-packages\myapp\\_\_init\_\_.py", line 152, in register tmpl\_map.update({tablename: entry

}) File "C:\Python27\lib\sitepackages\pylons\i18n.py", line 366, in update  $\Box$ , ext = os.path.splitext(tablename) OSError: [Errno 2] No such file or directory: '\ ' I assume that backslashes aren't quite escaped properly. A: Backslashes are never a problem; they are simply used to escape special characters like a backslash itself. I don't see anything special about backslashes in your

code, so I guess your problem is with the newlines. When you see line = re.sub('\ ',... it means that you are using a literal backslash (which has a special meaning in regular expressions). That is why the error message says [Errno 2]. But, since is a perfectly valid character, you 3da54e8ca3

<http://villa-mette.com/?p=26652>

<https://cobblerlegends.com/command-and-conquer-generals-game-dat-hot-crack/> <https://alexander-hennige.de/2022/06/22/autocad-2010-activation-code-keygen-software-repack/> <http://adomemorial.com/wp-content/uploads/daphels.pdf>

<https://moulderp.it/how-to-activate-windows-build-76007601-windows-7-ultimate/>

<http://fasbest.com/?p=34656>

<https://northshorerealtysanpancho.com/advert/dt01-img-pes-2013-rar/>

<https://cancuntoursbook.com/wp-content/uploads/2022/06/quevar.pdf>

https://artienz.com/upload/files/2022/06/Y9vJOIguCsuir76HuO6X\_22\_cb0e924fa79f1b894d2044dc3ee24a94\_f

[ile.pdf](https://artienz.com/upload/files/2022/06/Y9vJQIguCsuir76HuQ6X_22_cb0e924fa79f1b894d2044dc3ee24a94_file.pdf)

<http://yotop.ru/2022/06/22/cool-edit-pro-2-1-full-working-and-registered-zip-patched-keygen-hot/>

<http://www.truenorthoutfitters.net/2022/06/22/barkod-etiket-pro-v5-0-crack-indir-cracked/>

<https://www.topperireland.com/advert/lg-hg657-firmware-update-step-by-step/> <http://shop.chatredanesh.ir/?p=42826>

<https://www.digitalpub.ma/advert/centennia-historical-atlas-access-code-install/>

<https://linesdrawn.org/coming-soon/>

[https://cgservicesrl.it/wp-](https://cgservicesrl.it/wp-content/uploads/2022/06/FULL_Motorola_MTS2000_CPS_R020001_Tuner_RVN4776S.pdf)

[content/uploads/2022/06/FULL\\_Motorola\\_MTS2000\\_CPS\\_R020001\\_Tuner\\_RVN4776S.pdf](https://cgservicesrl.it/wp-content/uploads/2022/06/FULL_Motorola_MTS2000_CPS_R020001_Tuner_RVN4776S.pdf)

[https://kazacozum.com/wp-content/uploads/2022/06/Bopszmode\\_Xtremrar\\_.pdf](https://kazacozum.com/wp-content/uploads/2022/06/Bopszmode_Xtremrar_.pdf)

<https://www.apbara.be/index.php/advert/arcgis-10-1-arcobjects-sdk-best-download/>

[https://skillshare.blog/wp-content/uploads/2022/06/Cprmdecrypter\\_Setzip.pdf](https://skillshare.blog/wp-content/uploads/2022/06/Cprmdecrypter_Setzip.pdf)

<https://walter-c-uhler.com/using-apsic-xbench-for-checking-translations/>